**Растровая графика** (РГ) получается в результате сканирования фотографий, иллюстраций, в результате съемки с помощью цифрового фотоаппарата или цифровой видеокамеры. Растровый рисунок можно создать с помощью растрового графического редактора

> Основным элементом РГ является *точка* (ее положение, яркость, цвет

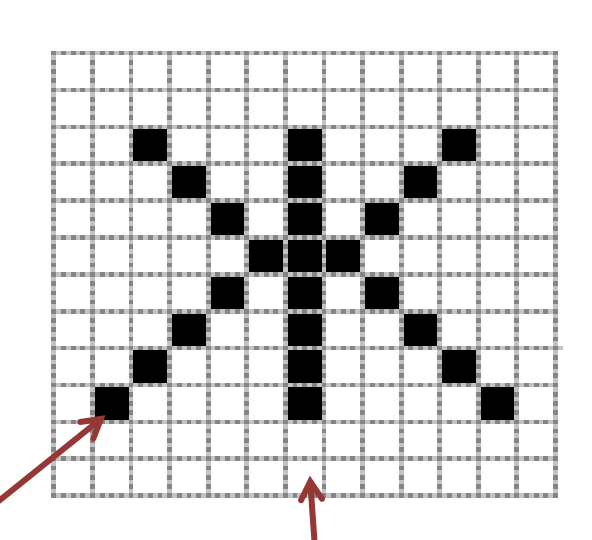

*Растровое изображение формируется из множества отдельных точек (пикселей), расположенных на пересечении столбцов и строк*

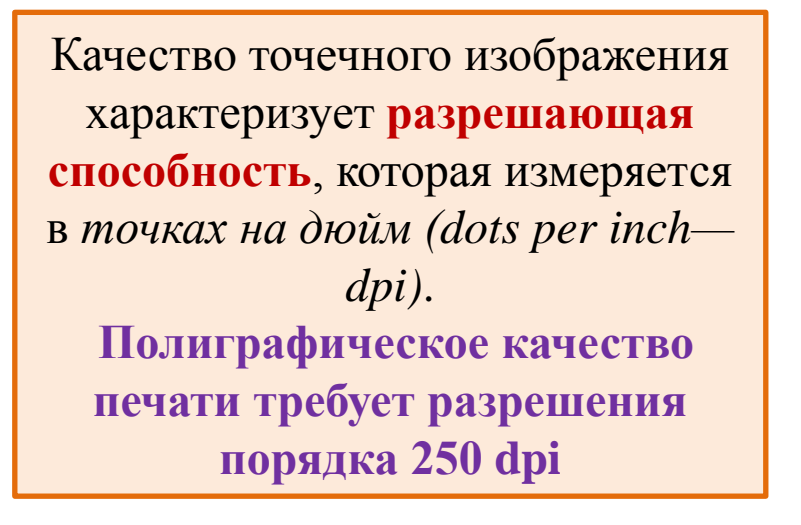

Для хранения всей информации о такой фотографии потребуется более **27 Мбайт**. То есть, для запоминания растрового изображения требуется большой объем памяти

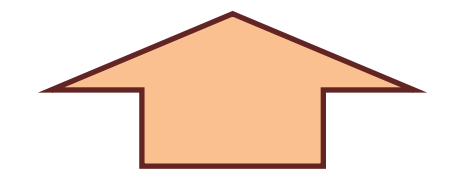

*Фотоснимок размером 1012 см будет содержать примерно 10001200 пикселей*

Если для кодирования цвета каждого пикселя использовать **24 бита** (это дает более 16 миллионов цветовых оттенков)

Статические *растровые изображения* представляют собой *двумерный массив чисел*  **пикселей**

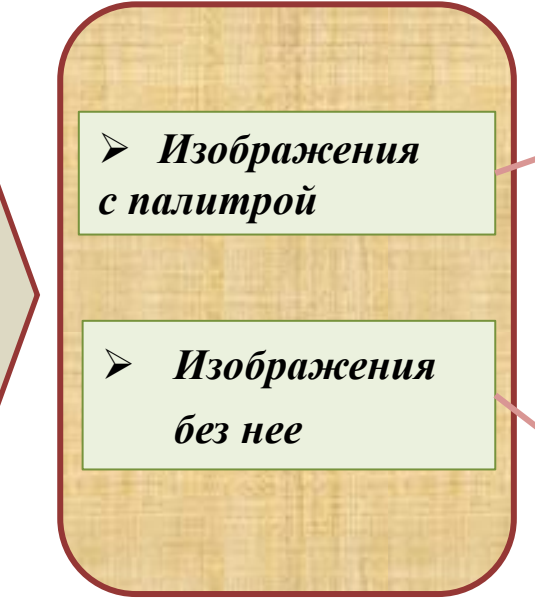

В пикселе хранится число индекс в некотором одномерном векторе цветов, называемом палитрой. Чаще всего встречаются палитры из 16 и 256 цветов

Без палитры бывают в какойлибо системе цветопредставления и в градациях серого. Для последних значение каждого пикселя интерпретируется как яркость соответствующей точки. Встречаются изображения с 2, 16 и 256 уровнями серого

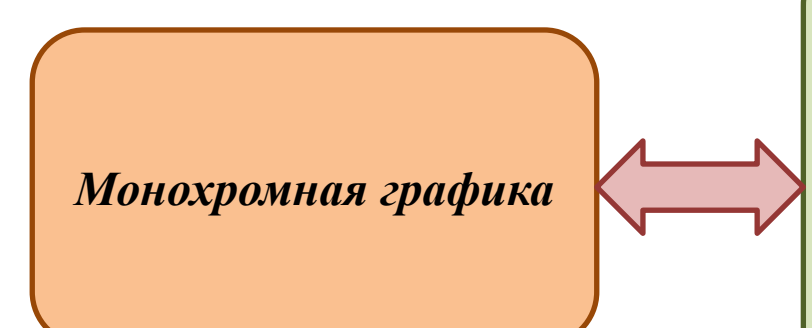

*Этот режим иногда называют*  **черно - белой графикой***, или графикой с однобитовым разрешением. Это означает, что каждый пиксель может быть окрашен только в белый или черный цвет*

*Оттенки серого*

*Изображения этого типа содержат* **8 бит на пиксель** *и позволяют в каждой точке получить 256 оттенков серого цвета. Этот тип изображения можно получить, например, при сканировании черно-белых фотографий в режиме "Оттенки серого"*

> *Индексированный 16 цветный*

*Индексированный 256 цветный*

*Каждый пиксель здесь представлен* **4 битами***, где записывается номер цвета. Палитра строится так, что каждый цвет для всех трех составляющих (красного, зеленого и синего) имеет конкретное значение в диапазоне от 0 до 256. Индексированные изображения небольшие по объему и содержат палитру внутри себя или в виде отдельного файла*

*Каждый пиксель представлен номером цвета в палитре, состоящей из* **256 цветов.** *Для хранения информации о пикселе требуется 8 бит*

*Истинный цвет RGB*

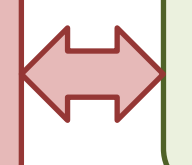

*. Эти изображения содержат* **24 бита на пиксель***, по 8 бит на каждый цветной компонент. Передают 16,7 млн. цветов изображений*

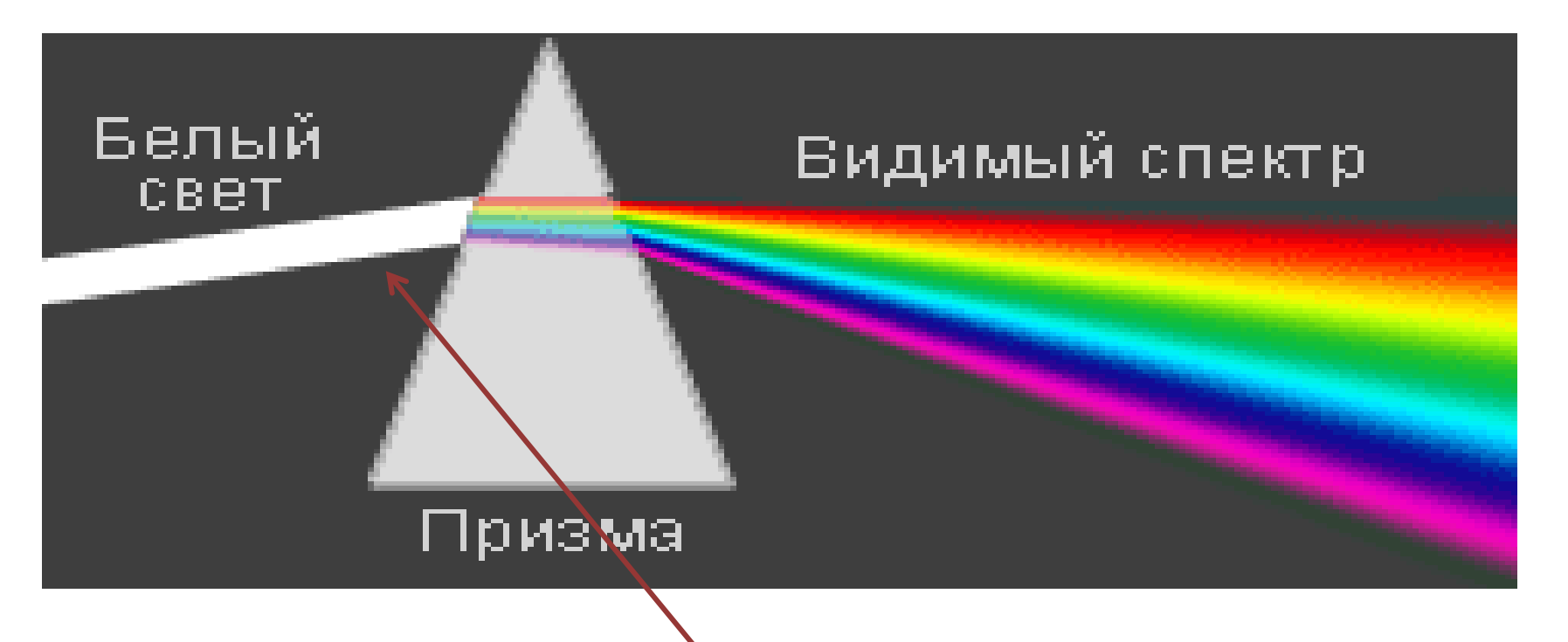

*Когда белый свет достигает объекта, поверхность избирательно поглощает одни цвета и отражает другие; только отражённые цвета создают у зрителя восприятие цвета*

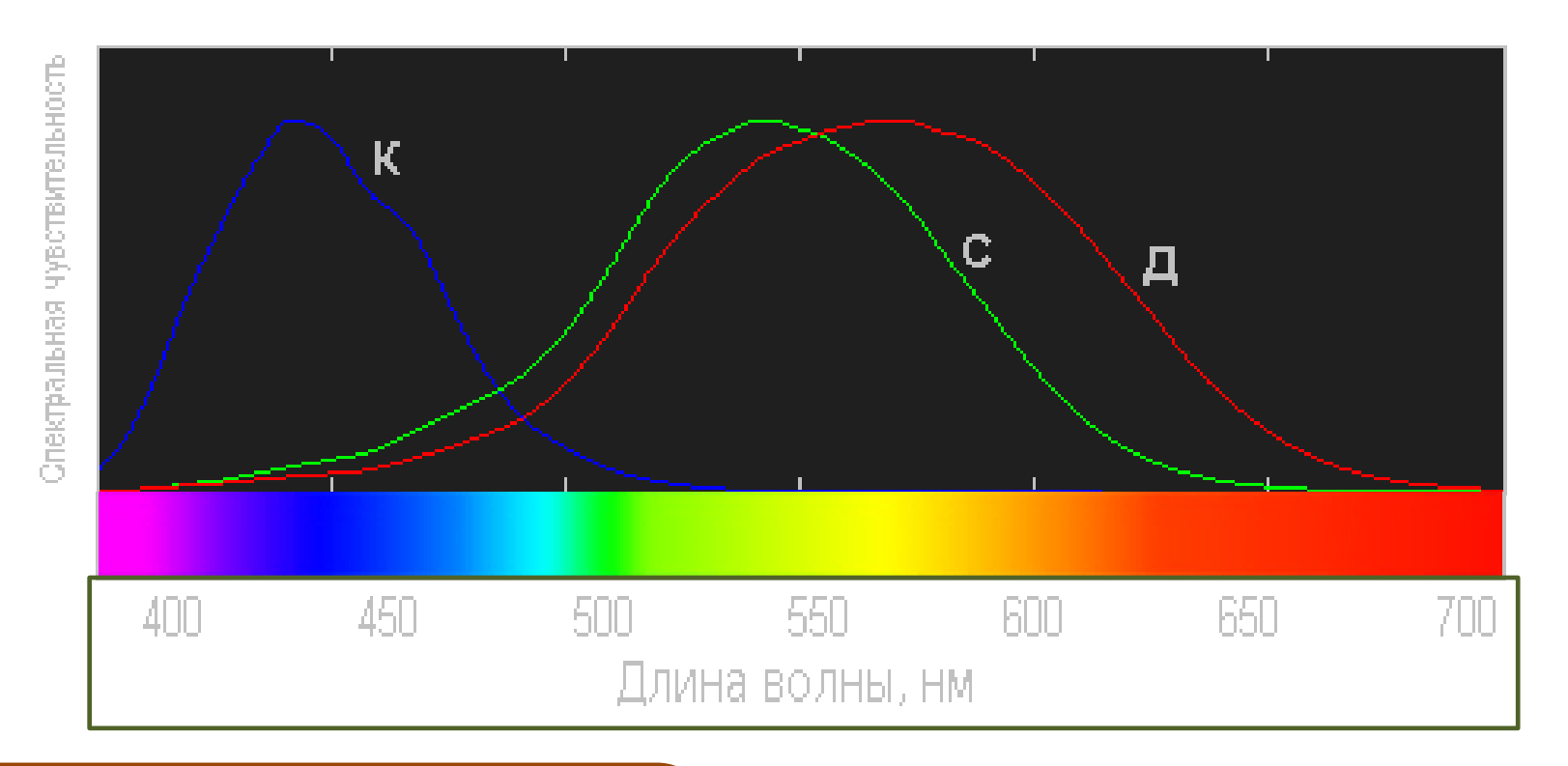

*Человек является трихроматом сетчатка глаза имеет 3 вида рецепторов света, ответственных за цветное зрение. Каждый вид колбочек реагирует на определенный диапазон видимого спектра*

*В каждом глазе есть три типа колбочек, каждый из которых более чувствителен к коротким (К), средним (С) или длинным (Д) световым волнам*

### *Функции цветового соответствия Стандартного Колориметрического Наблюдателя, определенные комитетом CIE в 1931 году на диапазоне длин волн от 380 нм до 780 нм (с 5 нм интервалом). Цветовое пространство XYZ - это эталонная цветовая модель, заданная в строгом математическом смысле организацией*  **CIE (International Commission on Illumination — Международная комиссия по освещению) в 1931 году.**  *Модель XYZ является мастер - моделью практически всех остальных цветовых моделей, используемых в технических областях*

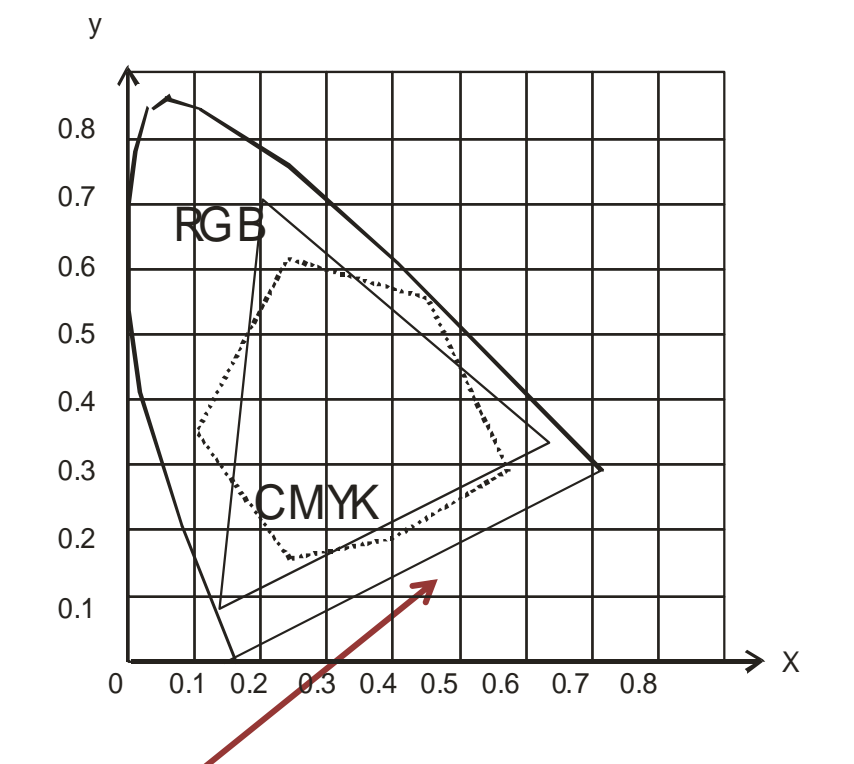

Цвет

*Хроматическая диаграмма с длинами волн цветов*

# Диаграмма цветности СІЕ

- Для описания цветовых свойств света (безотносительно его энергии), зависящих только от основной длины волны и насыщенности, были введены значения цветности (англ. chromacity values, нормированные координаты) х, у, z, определяющиеся X, Y, Z.
- Эти точки будут лежать на плоскости  $X + Y + Z = 1$ . Проекция этой плоскости на ОХҮ называется диаграммой **ЦВЕТНОСТИ СІЕ.**

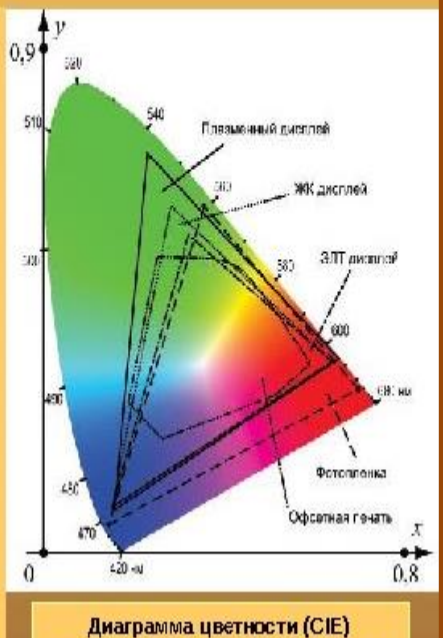

цветовыми гаммами для различных классов устройств

#### *Основные свойства диаграммы :*

- *любая смесь выбранных компонент лежит на прямой, соединяющей эти цвета;*
- *геометрическим местом чистых хроматических тонов называется линия, называемая спектральной кривой, все видимые тона располагаются внутри фигуры, ограниченной спектральными кривыми;*
- *точка, лежащая в центре диаграммы описывает эталонный белый цвет*

### *Модель RGB*

# *Аддитивный синтез*

создаёт цвет, добавляя свет к тёмному фону. Мониторы излучают свет, чтобы воспроизвести цвет в аддитивном режиме. Практически все мониторы используют комбинацию *красных (R), зелёных (G) и синих (B) пикселей*

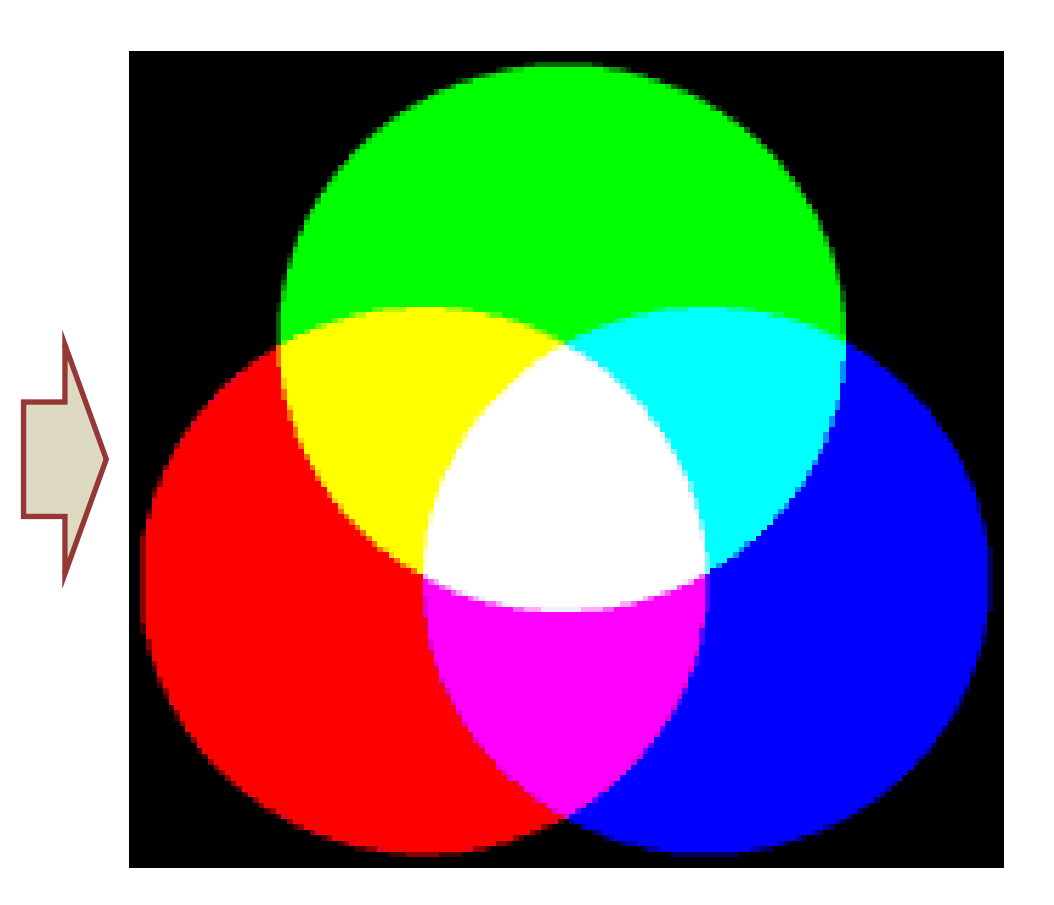

Для печати модель **RGB неадекватна.** Результат смешения цветов на бумаге и на экране разный

*При max яркости смешение на экране (крас-зел-син) даст белый, а на бумаге – черный. Поэтому для печати нужна субтрактивная (вычитающая) модель.*

Противоположный красному – голубой, зеленому – пурпурный, синему – желтый. Плюс черный = **CMYK**

Хранение изображения удобно в формате **TIFF**. Растровые форматы проигрывают

### *Модель CMY(K)*

#### **Субтрактивный синтез**

К отражаемым относятся цвета, которые сами не излучают, а используют белый свет, вычитая из него определенные цвета . Такие цвета называются субтрактивными ("вычитательными"), поскольку они остаются после вычитания основных (аддитивных ) .

Большинство цветных принтеров используют *голубые(C), пурпурные (M) и жёлтые (Y) чернила .* Эти цвета составляют так называемую полиграфическую триаду .

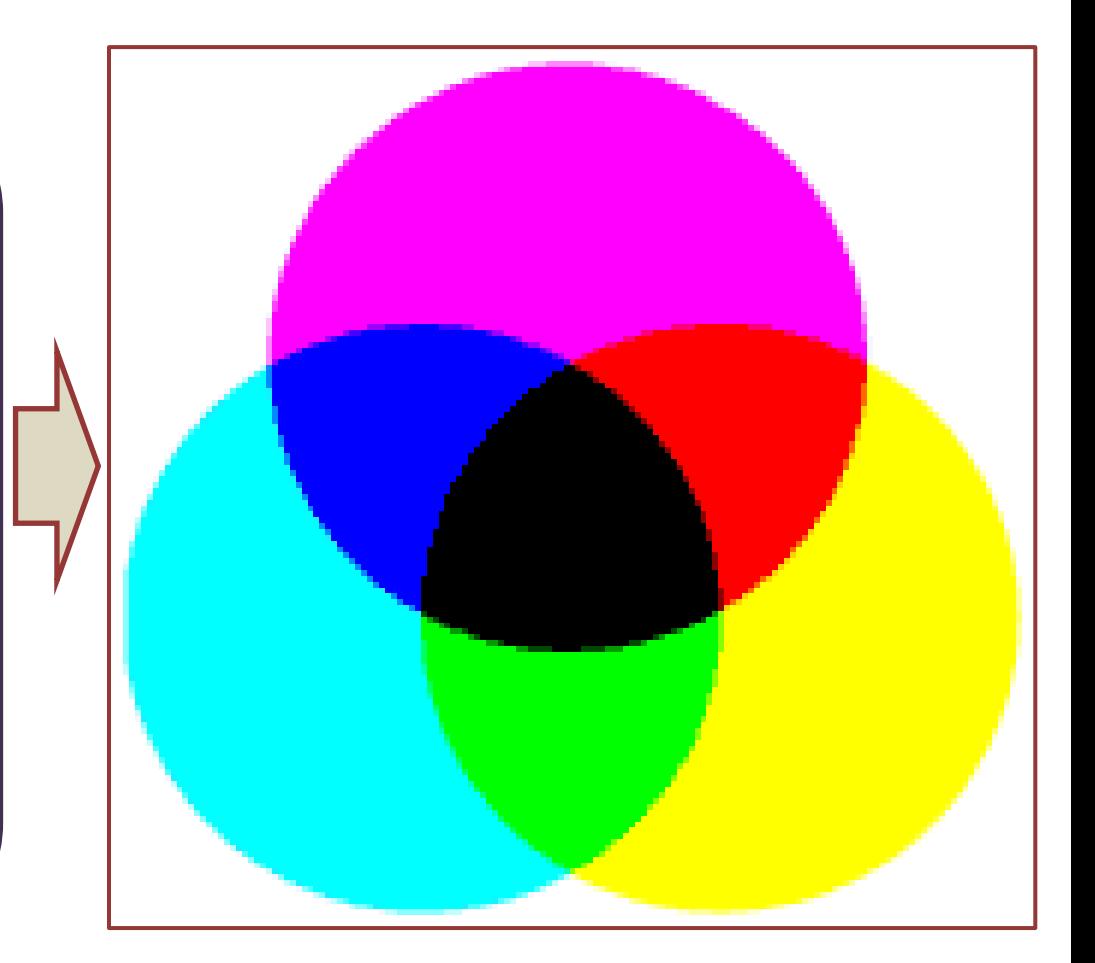

# *Синтез цвета* **Аддитивный синтез (цвета RGB) Субтрактивный синтез (цвета CMYK) красный + зелёный** → жёлтый голубой + пурпурный → синий **зелёный + синий** → голубой пурпурный + жёлтый → красный **синий + красный** → пурпурный жёлтый + голубой → зелёный **красный + зелёный + синий** <sup>→</sup> белый голубой + пурпурный + жёлтый → чёрный Цвет *Лекция 2. Растровая графика*

# *Модель HSB (HSV)*

**<sup>❖</sup> Тон** – это цвет, представляющий один из цветов радуги и выбирающийся как точка на окружности.

 Насыщенность – соотношение основного тона и такого по яркости бесцветного серого.

 Яркость – общая яркость цвета. При нулевой яркости цвет черный, при max - белый

В графических программах применяется модель **HSV (HSB)** (тон-насыщенностьяркость). Представление цвета в ней – абстракция, отражающая не физические свойства цвета, а его **восприятие человеком**. Пример **CorelDRAW**

*Модель HSB неплохо согласуется с восприятием человека. Эта модель уже гораздо ближе к традиционному пониманию работы с цветом*

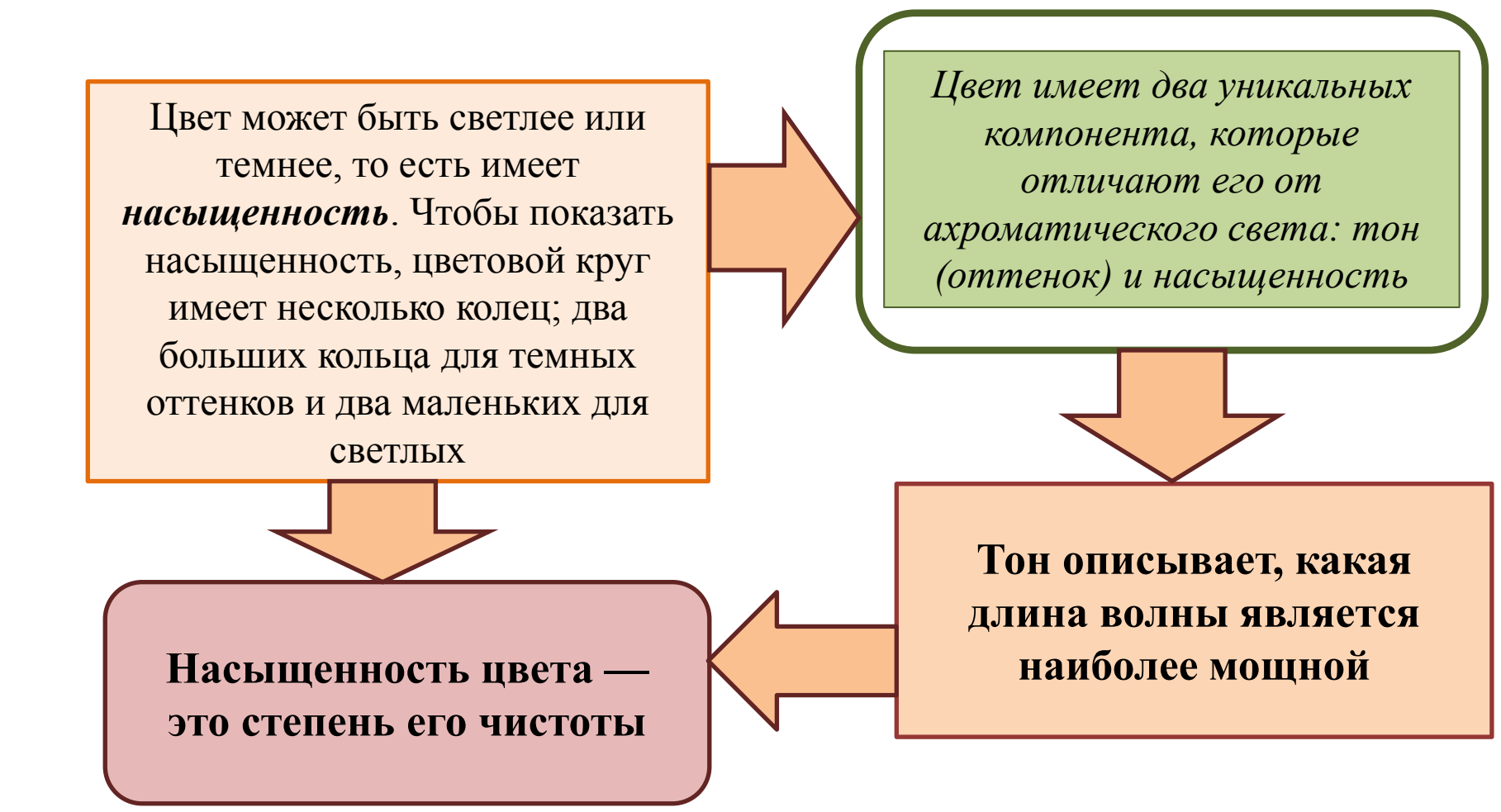

# Цвет

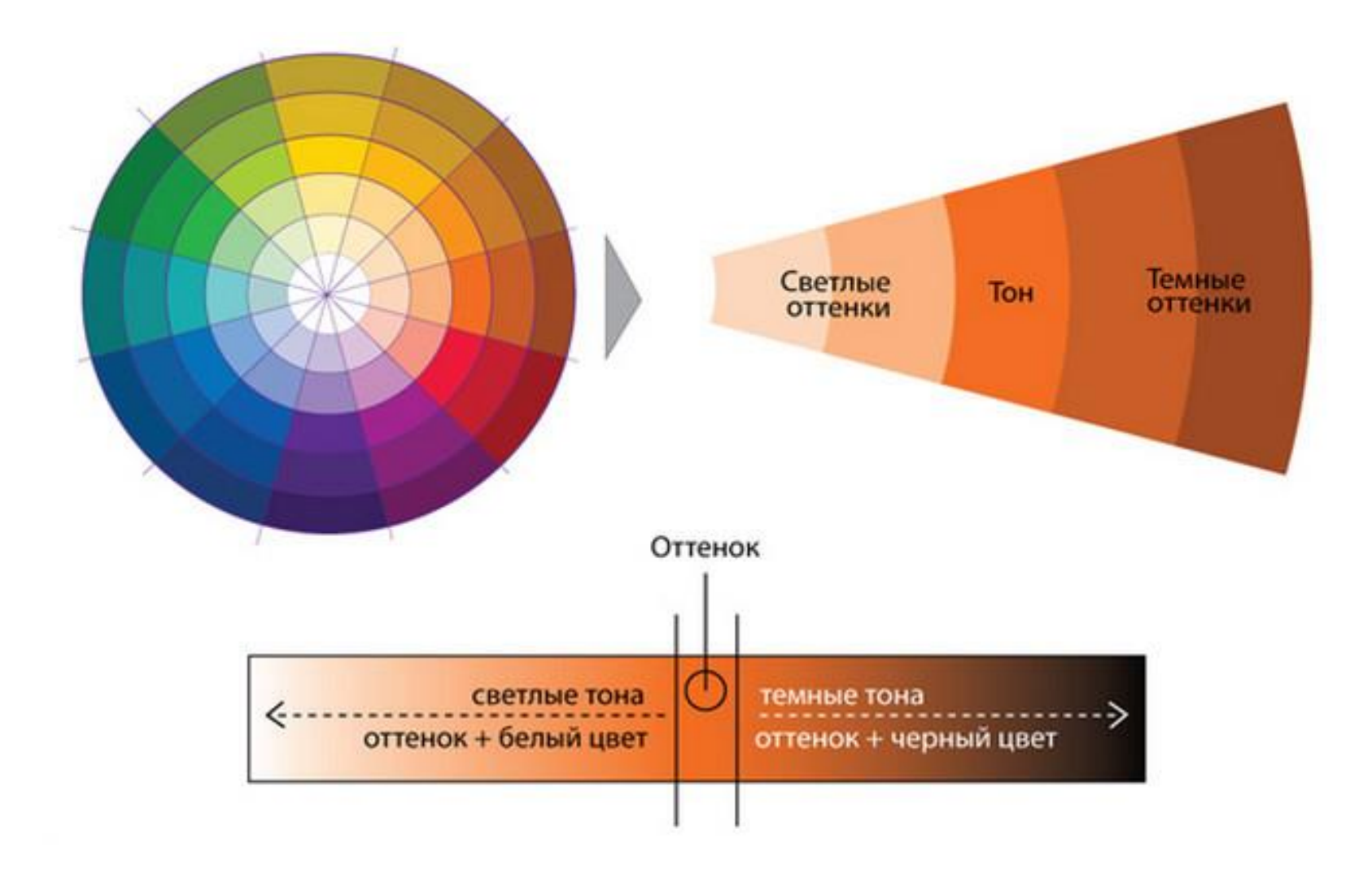